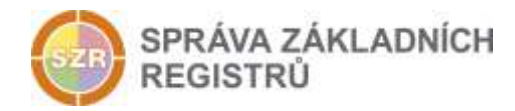

# Popis eGON služby

# E17 - rosPridelIcp

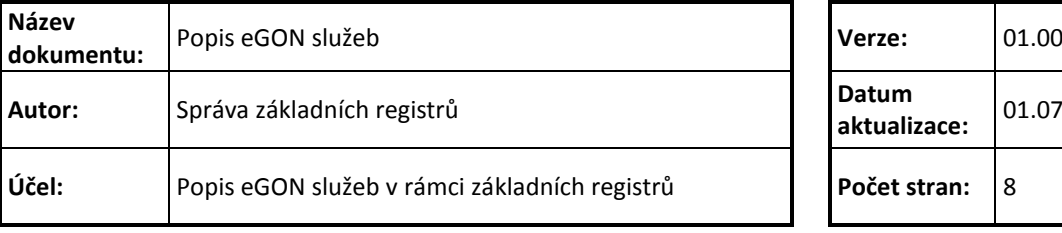

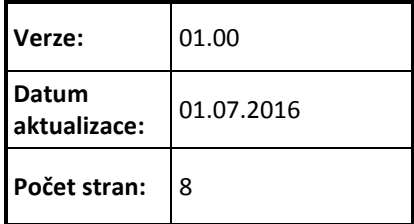

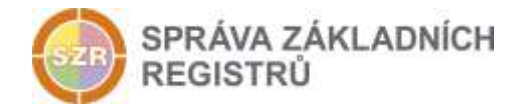

# **Obsah**

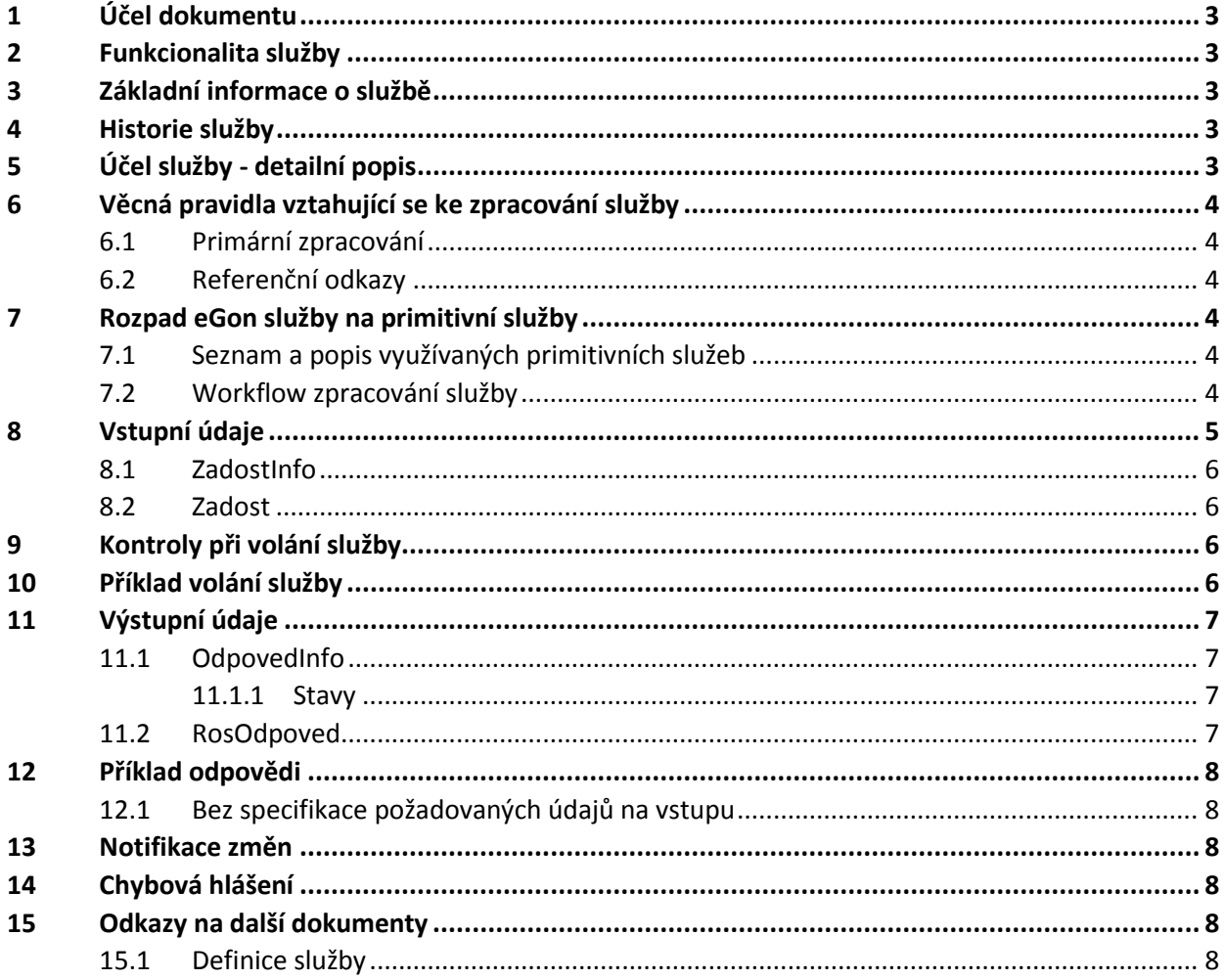

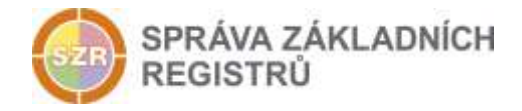

# <span id="page-2-0"></span>**1 Účel dokumentu**

Účelem tohoto dokumentu je především poskytnout orgánům veřejné moci, obecně uživatelům Základních registrů, jednoduchý a srozumitelný popis jak používat příslušnou eGON službu, včetně informací pro IT pracovníky orgánů veřejné moci. Změny provádí SZR.

## <span id="page-2-1"></span>**2 Funkcionalita služby**

Služba zprostředkuje přidělení IČP na základě předepsaných identifikačních údajů.

## <span id="page-2-2"></span>**3 Základní informace o službě**

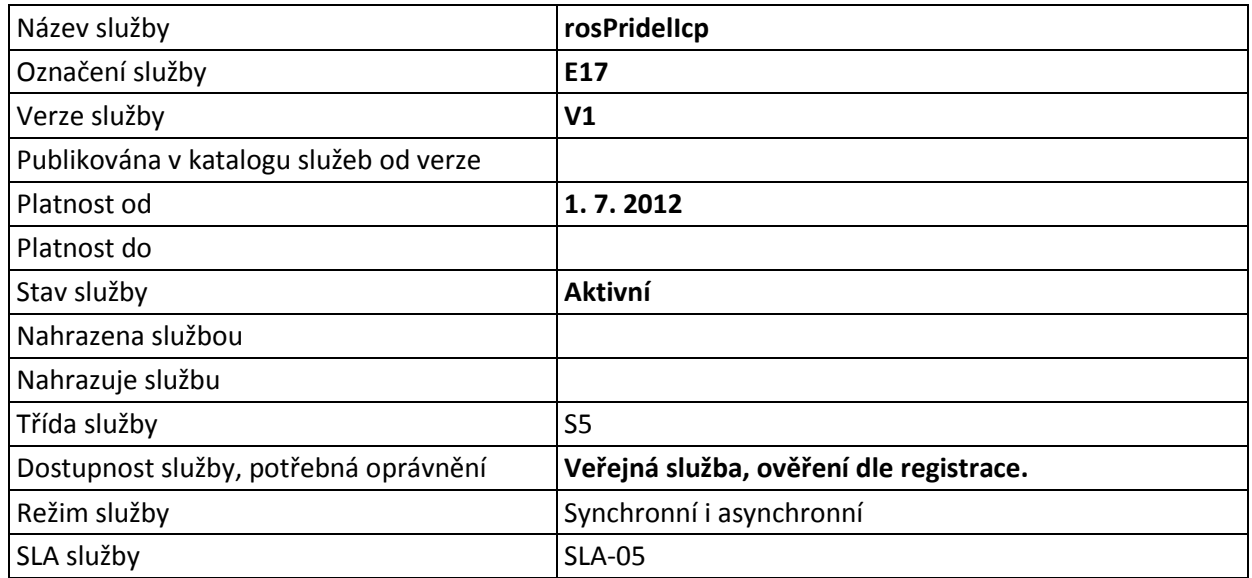

# <span id="page-2-3"></span>**4 Historie služby**

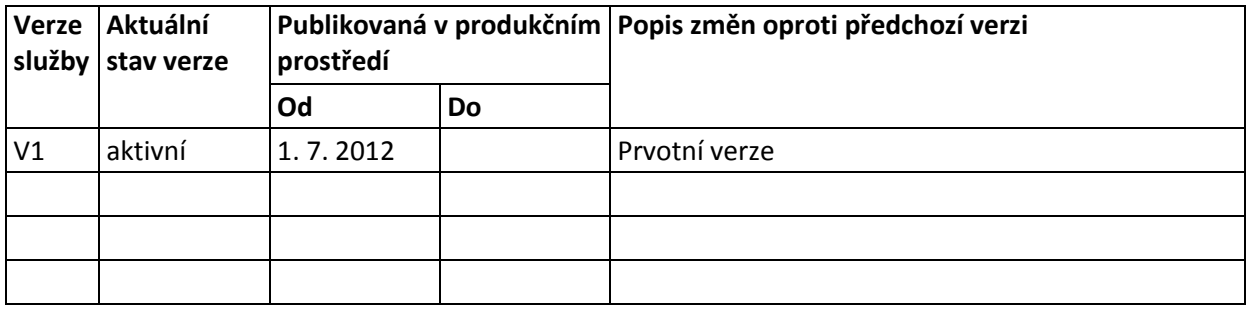

# <span id="page-2-4"></span>**5 Účel služby - detailní popis**

Služba E17 *rosPridelIcp* zprostředkuje přidělení IČP na základě předepsaných identifikačních údajů.

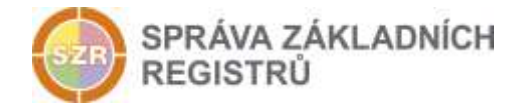

Vstupními parametry služba je identifikace osoby (IČO pro zapsanou osobu, údaje žádosti pro přidělení IČO pro žádost o přidělení IČP pro osobu s přiděleným IČO, ale dosud nezapsanou v ROS), adresa provozovny (*AdresaProvozovny*) a datum zahájení činnosti v provozovně (*DatumZahajeniCinnosti*).

Pokud je IČO žádosti zapsané v ROS, nebo pokud pro údaje bylo IČO přiděleno, pak služba vrací IČP a status.

## <span id="page-3-0"></span>**6 Věcná pravidla vztahující se ke zpracování služby**

#### <span id="page-3-1"></span>*6.1 Primární zpracování*

Pokud je na vstupu uvedeno AIFO, je proveden překlad AIFO v ORG pro ROS. Pokud není překlad úspěšný, je volání ukončeno chybou.

Pokud je na vstupu uvedena adresa odkazem do RUIAN, je provedena její validace v RUIAN. V případě neexistence je služba ukončena.

Následně je volání předáno do ROS.

#### <span id="page-3-2"></span>*6.2 Referenční odkazy*

Pokud je součástí vstupních parametrů odkaz do RUIAN, ověřuje se existence v RUIAN. V takovém případě musí být identifikátor RUIAN vyplněn jak v údajích o osobě, tak v systémové části v seznamu adres / adresních lokalit.

Jiné zpracování referenčních odkazů služba neprovádí.

### <span id="page-3-3"></span>**7 Rozpad eGon služby na primitivní služby**

#### <span id="page-3-4"></span>*7.1 Seznam a popis využívaných primitivních služeb*

V rámci zpracování jsou využívány následující interní služby:

- A28\_Over ruianCtiProROB Služba slouží pro ověření adresy na RUIAN.
- G27 orgCtiAIFO Služba zprostředkuje transformaci AIFOzdr na AIFOcil.
- I17d iszrJsouPrelozenaVsechnaAifo Služba provede kontrolu, že v MapaAifo jsou po překladu všechna AIFO.
- S02 rosPridelICP Služba zprostředkuje přidělení IČP na základě předepsaných identifikačních údajů.

#### <span id="page-3-5"></span>*7.2 Workflow zpracování služby*

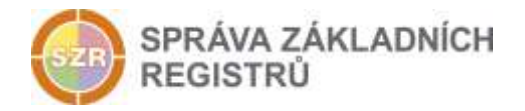

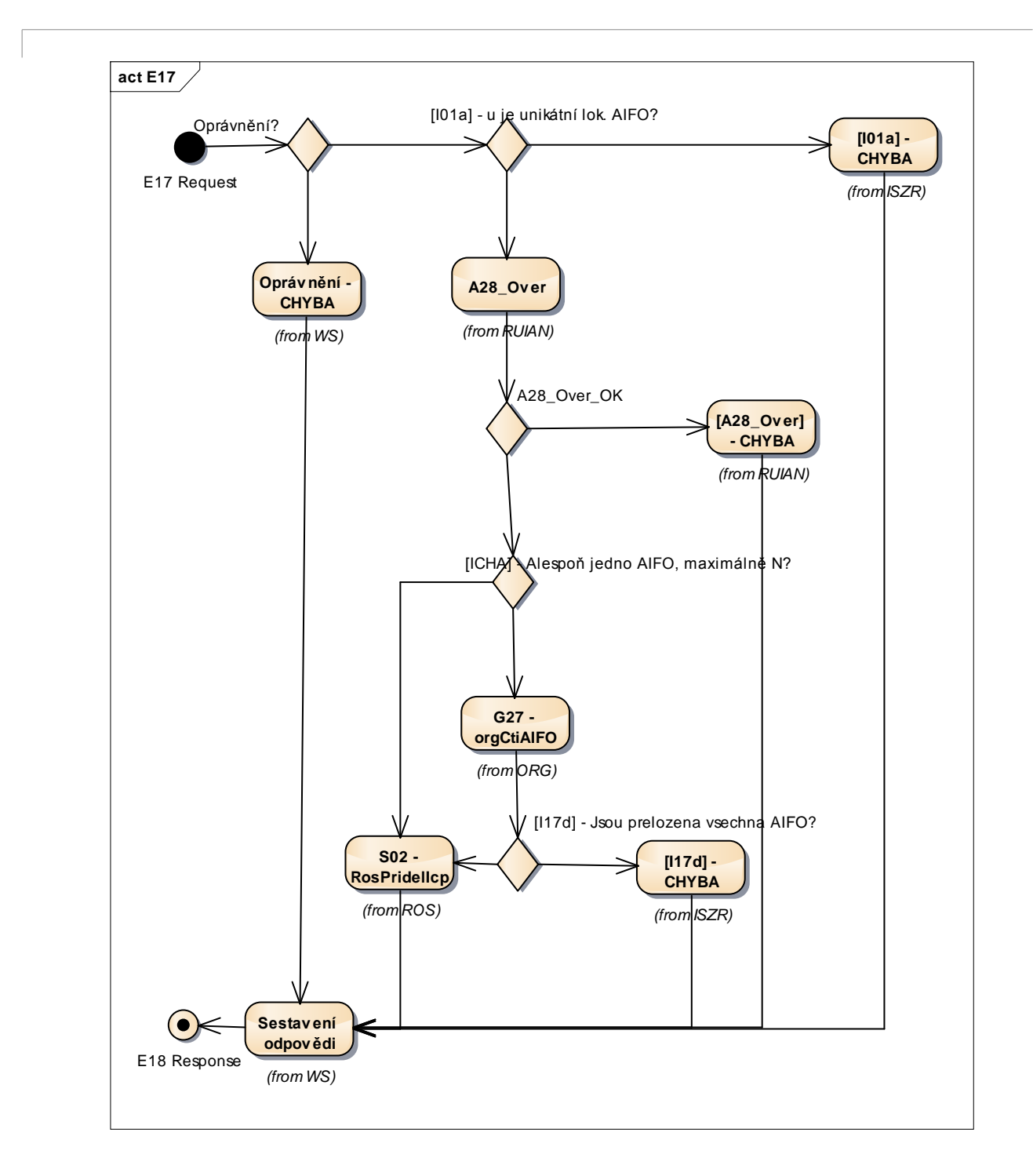

# <span id="page-4-0"></span>**8 Vstupní údaje**

Vstupní údaje obsahují běžné položky definované v datovém typu *IszrRosPridelIcpType*. Bez správného vyplnění vstupních údajů nelze transakci zpracovat.

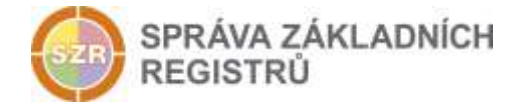

### <span id="page-5-0"></span>*8.1 ZadostInfo*

Položka *ZadostInfo* představuje standardní hlavičku datové zprávy dotazu, která je odesílána ke zpracování. Struktura a obsah hlavičky zprávy jsou dány datovým typem *ZadostInfoType*. Obsahuje údaje, které ISZR vyžaduje pro ověření přístupu ke službě. Povinné položky musí být vyplněny.

Položky *Subjekt, Uzivatel a DuvodUcel* musí být vždy vyplněny.

#### <span id="page-5-1"></span>*8.2 Zadost*

Položka *Zadost* slouží k detailní specifikaci požadavků na službu. Vstupní parametry jsou uvedeny v elementu *RosPridelIcpData*.

V tomto elementu se specifikují vstupní parametry. Minimální povolené kombinace jsou:

- ICO, DatumZahajeniCinnotsi, OdkazRuian
- ICO, DatumzahajeniCinnosti, AdresaTextem

Dále je možno použít:

- Pro upřesnění údajů žádosti NazevOsoby
- Aifo

### <span id="page-5-2"></span>**9 Kontroly při volání služby**

Na vstupu jsou prováděny běžné kontroly na oprávnění při volání služby.

# <span id="page-5-3"></span>**10 Příklad volání služby**

```
<soapenv:Envelope xmlns:soapenv="http://schemas.xmlsoap.org/soap/envelope/" 
xmlns:urn="urn:cz:isvs:iszr:schemas:IszrRosPridelIcp:v1" 
xmlns:urn1="urn:cz:isvs:iszr:schemas:IszrAbstract:v1" 
xmlns:urn2="urn:cz:isvs:reg:schemas:RegTypy:v1" 
xmlns:urn3="urn:cz:isvs:ros:schemas:RosEditaceData:v2" 
xmlns:urn4="urn:cz:isvs:ros:schemas:RosTypy:v2">
    <soapenv:Header/>
    <soapenv:Body>
       <urn:RosPridelIcp>
          <urn1:ZadostInfo>
             <urn2:CasZadosti>2012-01-13T00:00:00.000+01:00</urn2:CasZadosti>
             <urn2:Agenda>X999</urn2:Agenda>
             <urn2:AgendovaRole>XR1</urn2:AgendovaRole>
             <urn2:Ovm>12345678</urn2:Ovm>
             <urn2:Ais>999001</urn2:Ais>
             <urn2:AgendaZadostId>4de81aa2-97b8-4afb-983e-6dee237ca25b</urn2:AgendaZadostId>
          </urn1:ZadostInfo>
          <urn:Zadost>
             <urn:RosPridelIcpData>
                <urn3:UdajeZadosti>
                   <urn4:Ico>870994</urn4:Ico>
                  <urn4:DatumZahajeniCinnosti>2012-01-13+01:00</urn4:DatumZahajeniCinnosti>
                   <urn4:AdresaProvozovny>
                  <urn4:OdkazRuian>26161354</urn4:OdkazRuian>
                  </urn4:AdresaProvozovny>
                </urn3:UdajeZadosti>
             </urn:RosPridelIcpData>
          </urn:Zadost>
       </urn:RosPridelIcp>
    </soapenv:Body>
```
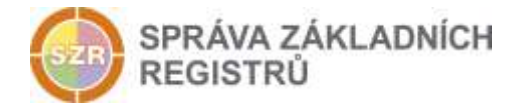

<span id="page-6-0"></span></soapenv:Envelope>

# **11 Výstupní údaje**

Výstupní údaje obsahují položky definované v datovém typu *rosPridelIcpResponseType*.

#### <span id="page-6-1"></span>*11.1 OdpovedInfo*

Struktura položky *OdpovedInfo* obsahuje údaje, které ISZR ale i AIS očekává k dokončení vyřízení požadavku. Struktura a obsah hlavičky zprávy jsou dány datovým typem *OdpovedInfoType*.

#### <span id="page-6-2"></span>*11.1.1 Stavy*

Stav provedení služby je uveden v elementu *Status/VysledekKod*:

- OK služba byla zpracována v pořádku
- VAROVANI při zpracování nastala situace, na kterou je vhodné upozornit.
- CHYBA zpracování není možné provést

Pokud skončí služba stavem *CHYBA* a jsou známy detailnější informace, jsou podrobnosti uvedeny v elementu *VysledekDetail*.

Stav CHYBA nastává v situacích:

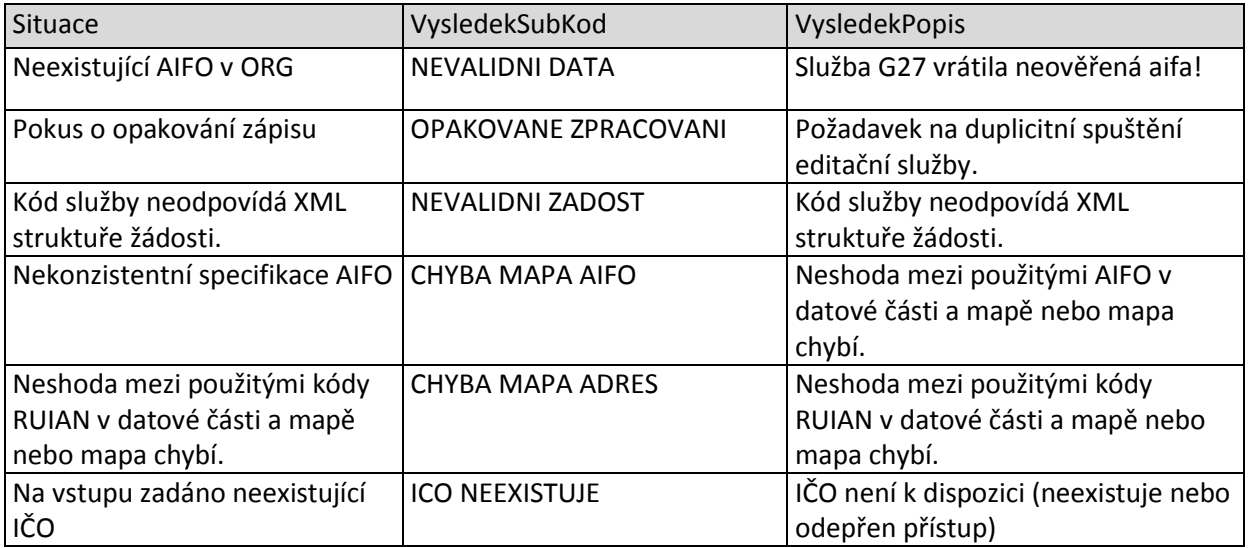

Stav CHYBA dále může nastat v situacích, kdy službu nebylo možné z nějakého závažného důvodu vykonat nebo sestavit odpověď. Příklady situací, ve kterých vzniká tato chyba, je chybný vstup služby, nedostupnost databáze a podobně.

#### <span id="page-6-3"></span>*11.2 RosOdpoved*

Při úspěšném zpracování služby služba vrací nově přidělené IČP.

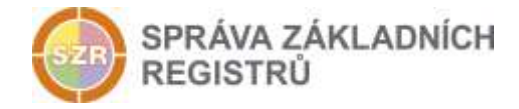

# <span id="page-7-0"></span>**12 Příklad odpovědi**

#### <span id="page-7-1"></span>*12.1 Bez specifikace požadovaných údajů na vstupu*

```
<soapenv:Envelope xmlns:soapenv="http://schemas.xmlsoap.org/soap/envelope/" 
xmlns:autocont1="urn:cz:isvs:iszr:services:IszrRosCtiZmeny:v1" 
xmlns:abs="urn:cz:isvs:iszr:schemas:IszrAbstract:v1" 
xmlns:e17="urn:cz:isvs:iszr:schemas:IszrRosPridelIcp:v1" 
xmlns:reg="urn:cz:isvs:reg:schemas:RegTypy:v1" xmlns:xlinl="http://www.w3.org/1999/xlink" 
xmlns:sed="urn:cz:isvs:ros:schemas:RosEditaceData:v2" 
xmlns:ros="urn:cz:isvs:ros:schemas:RosTypy:v2">
    <soapenv:Header/>
    <soapenv:Body>
       <e17:RosPridelIcpResponse>
          <abs:OdpovedInfo>
            <reg:CasOdpovedi>2016-09-19T12:19:54.5886726+02:00</reg:CasOdpovedi>
             <reg:Status>
               <reg:VysledekKod>OK</reg:VysledekKod>
            </reg:Status>
             <reg:AgendaZadostId>4de81aa2-97b8-4afb-983e-6dee237ca25b</reg:AgendaZadostId>
             <reg:IszrZadostId>625cc6e0-e2d7-13bd-9211-275bfd779000</reg:IszrZadostId>
          </abs:OdpovedInfo>
          <e17:RosOdpoved>
             <e17:RosPridelIcpDataResponse>
                <sed:AplikacniStatus>
                   <ros:VysledekKod>OK</ros:VysledekKod>
                </sed:AplikacniStatus>
                <sed:Icp>1009641336</sed:Icp>
             </e17:RosPridelIcpDataResponse>
          </e17:RosOdpoved>
       </e17:RosPridelIcpResponse>
    </soapenv:Body>
</soapenv:Envelope>
```
# <span id="page-7-2"></span>**13 Notifikace změn**

Služba není zahrnuta do procesu notifikací (použitím služby se neprovádí změna osoby v ROS).

# <span id="page-7-3"></span>**14 Chybová hlášení**

Služba neobsahuje specifická chybová hlášení

# <span id="page-7-4"></span>**15 Odkazy na další dokumenty**

#### <span id="page-7-5"></span>*15.1 Definice služby*

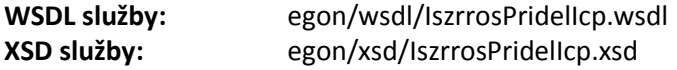